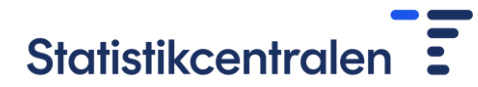

## Kommentarer till valideringsfel

I samband med sparandet av blanketten kontrolleras uppgifterna och eventuella fel i dem anges. Om det inte finns något att anmärka på uppgifterna, visas ett meddelande att sparandet av uppgifterna lyckades.

Uppgifterna sparades utan problem.

Om det finns något att anmärka på uppgifterna, ber vi er kontrollera dem.

## Kontrollera uppgifterna

×

· Heltids- och deltidsanställda totalt: Socialförsäkringsavgifternas andel av lönesumman (4) avviker betydligt från den genomsnittliga andelen inom den privata sektorn. Gå vidare och korrigera uppgifterna eller kommentera orsaken till det avvikande värdet. [Gå] [Kommentera]

Alla anmärkningar har kompletterats med länken **Gå** med hjälp av vilken du kan gå till blanketten och korrigera uppgifterna. I en del av anmärkningarna finns också en möjlighet att kommentera den givna informationen. Via länken **Kommentera** öppnas ett nytt fönster.

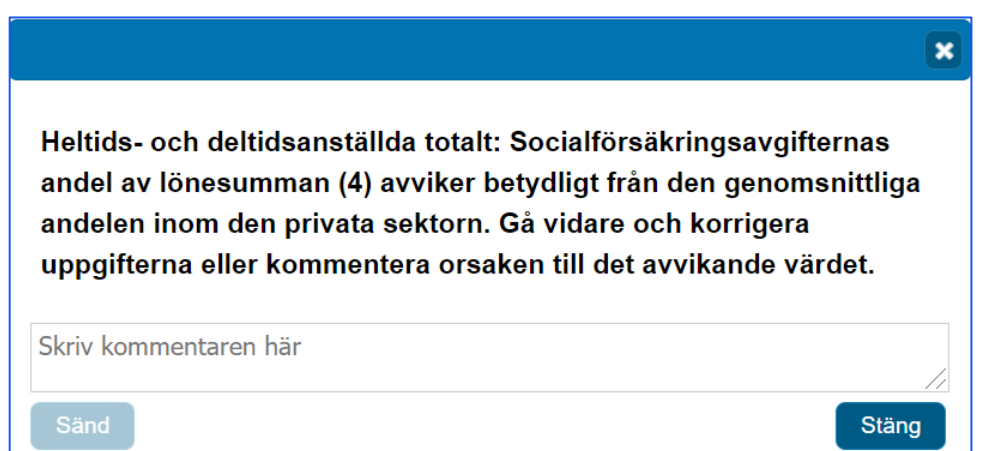

Skriv en kommentar till anmärkningen.

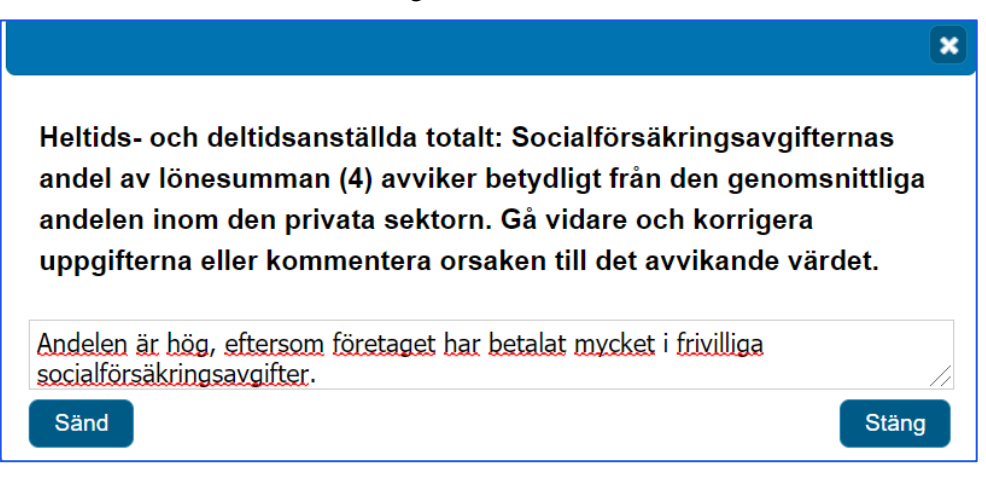

Klicka därefter på knappen **Sänd**.

Statistikcentralen

Heltids- och deltidsanställda totalt: Socialförsäkringsavgifternas andel av lönesumman (4) avviker betydligt från den genomsnittliga andelen inom den privata sektorn. Gå vidare och korrigera uppgifterna eller kommentera orsaken till det avvikande värdet.

 $\pmb{\times}$ 

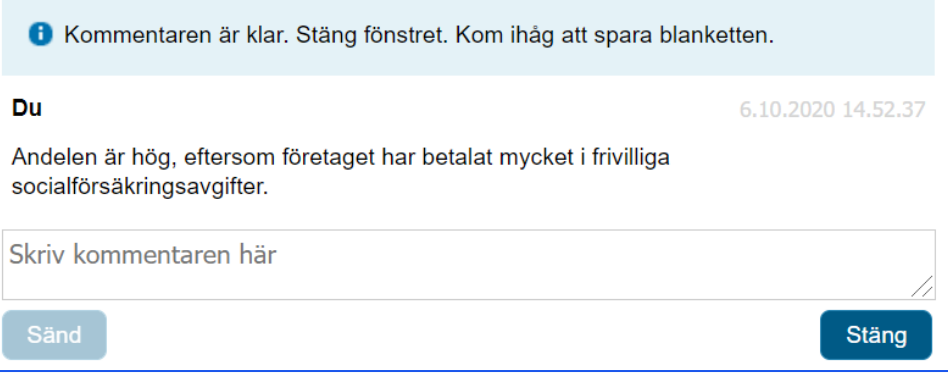

Efter sändningen kan du antingen skriva in en ny kommentar i textfältet eller stänga fönstret med knappen **Stäng**. **Spara sedan blanketten med knappen Spara nere på blankettsidan.**

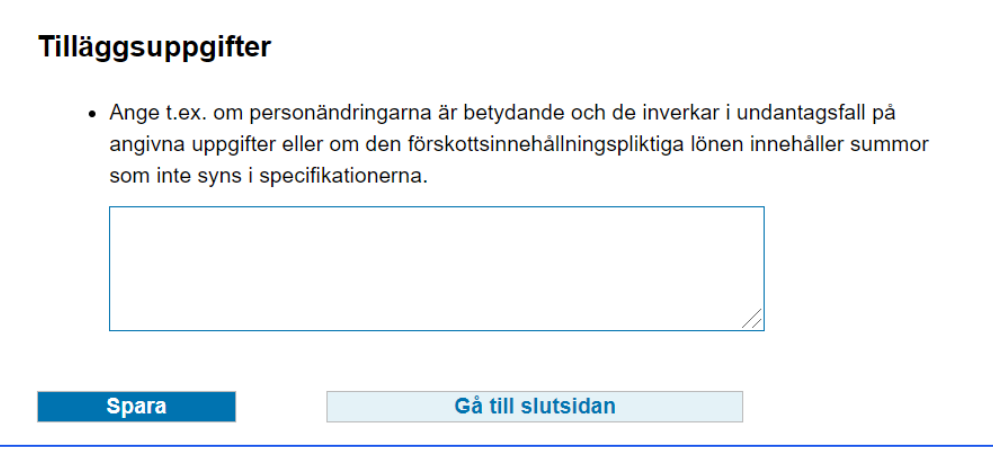